## **WHYTELEAFE VILLAGE COUNCIL**

## **PLANNING APPLICATION LIST FOR THE PLANNING COMMITTEE MEETING OF 19 FEBRUARY 2024**

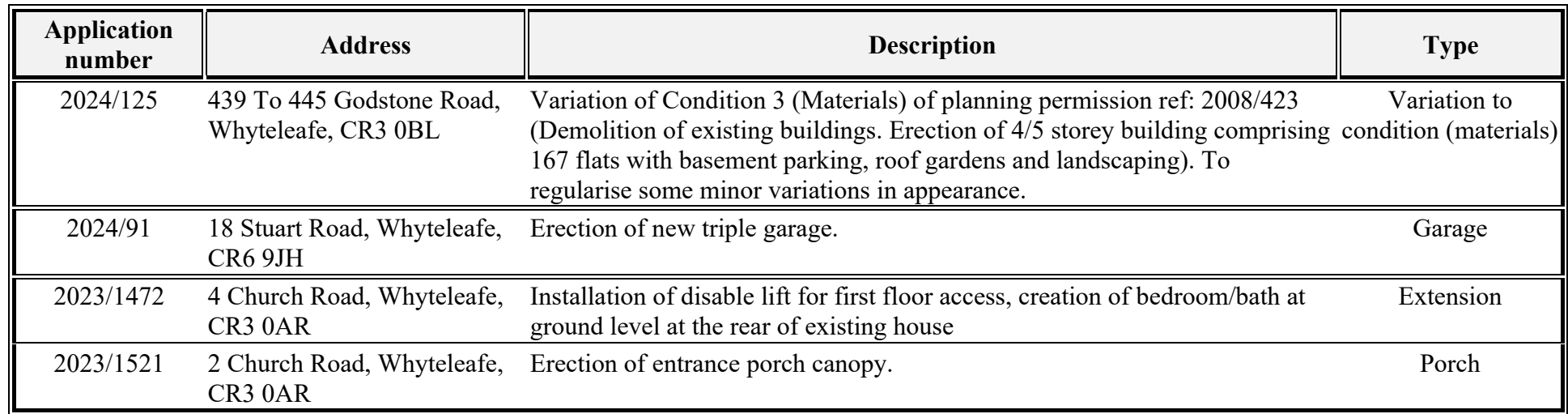

## *Adjoining Parish*

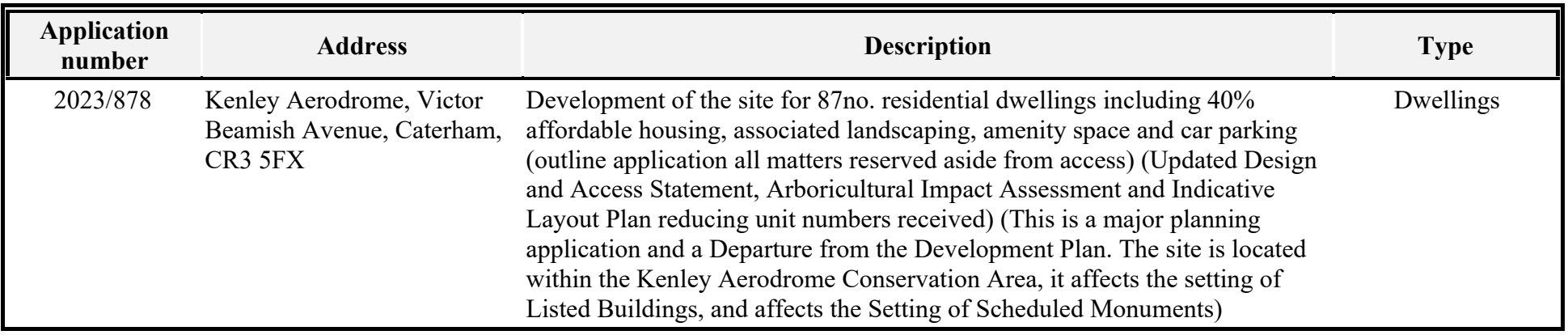

*Note: Tandridge District Council (TDC) is the Local Planning Authority*